## ode\_solve\_test

## June 7, 2021

- $[1]:$  #First define the function  $f(t, u)$  in the ODE  $u' = f(t, u)$ . Here u is treated *#as a vector (u[0],u[1],...) so for a scalar ODE use u[0].* **def** f(t,u): **return** [t+u[0]]
- [2]: T = ode\_solver() *#Set up data structure "T" for handling solution process*
- [3]: T.function = f *#Define the right side of the ODE*
- [4]: T.ode\_solve(y\_0=[1],t\_span=[0,1],num\_points=10) *#Call the solver with initial*␣ *,→condition u(0)=1 (must label "y0")*
- [5]: usol = T.interpolate\_solution() *#Set up a function "usol" to interpolate the*␣ *,→solution*
- [6]: plot(usol,0,1).show() *#Plot the solution*

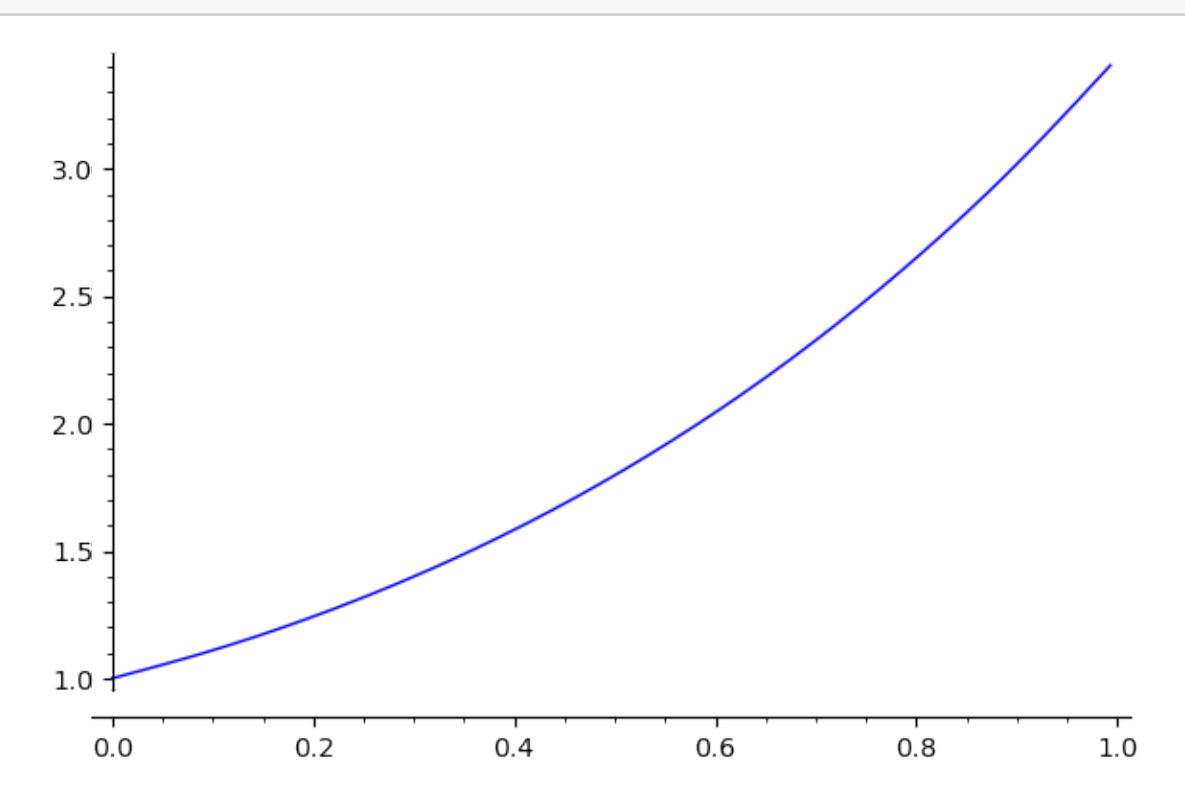

[7]: usol(0.5) *#Evaluate the solution at a certain time*

## [7]: 1.7974425413610653

 $[$   $]$ :